## 当 **Advanced Encryption Standard**  $(AES)$

- OII National Institute of Standard and Technology (NIST) propose il DES come standard nel 1977...
- ODES riaffermato nel 1993 fino a Dicembre 1998

## O Critiche al DES:

- chiave di soli 56 bit
- criteri costruttivi non chiari (ci sono trapdoor nelle S-box?) OAttuale obiettivo del NIST:
	- nuovo cifrario a blocchi per uso commerciale e governativo - più sicuro ed efficiente del DES triplo

**AES** 

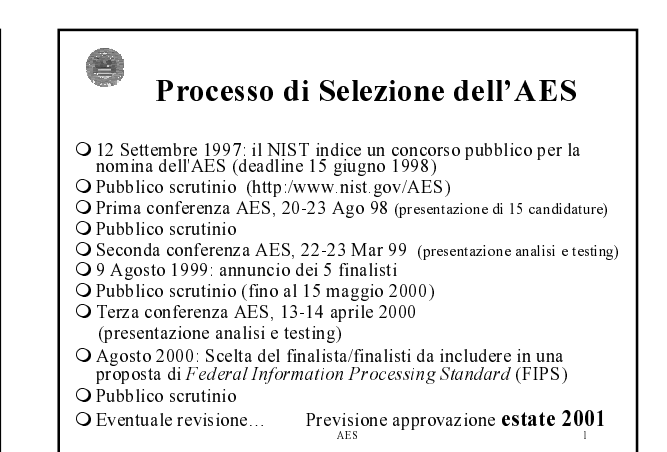

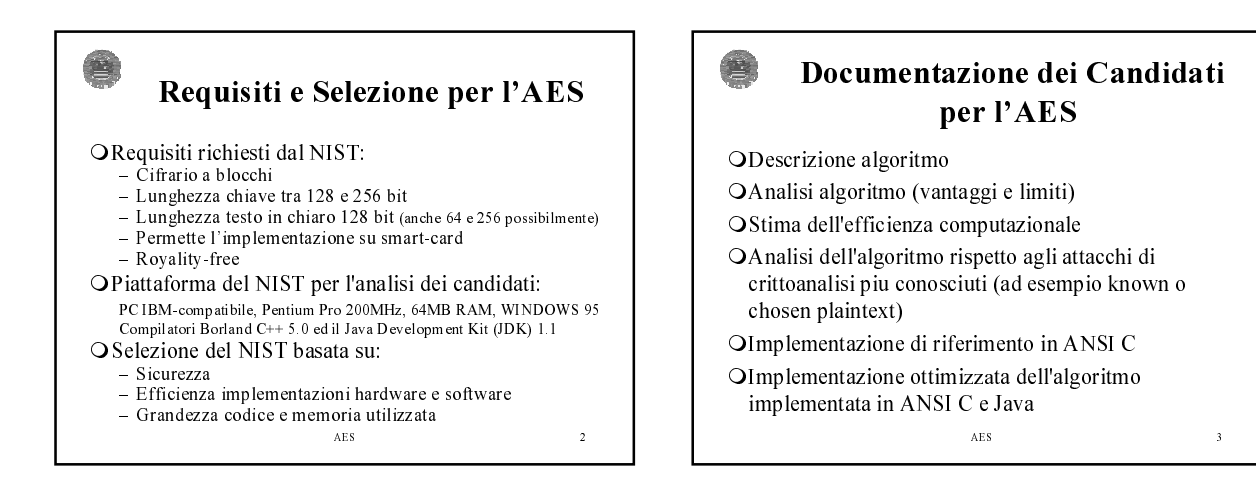

 $\ddot{0}$ 

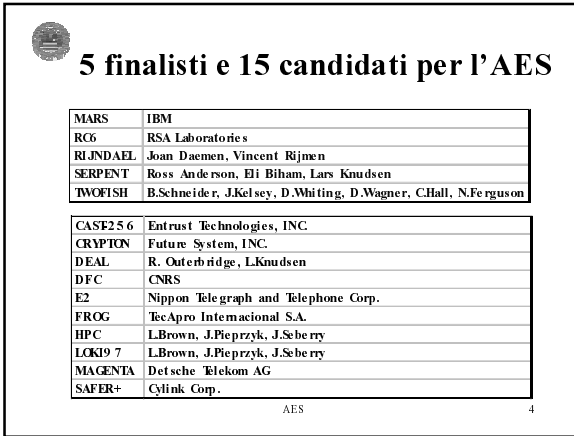

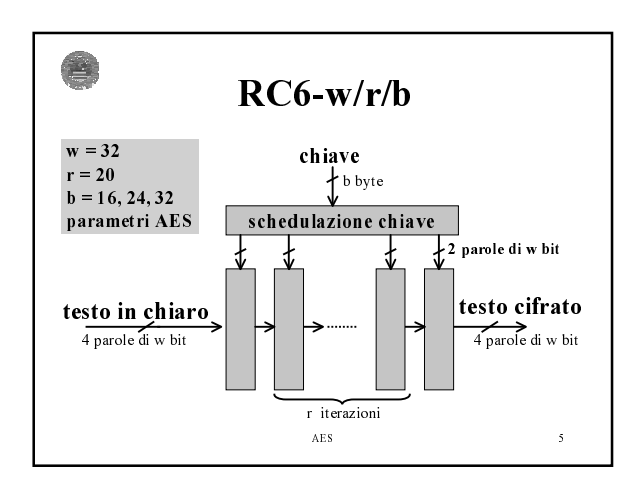

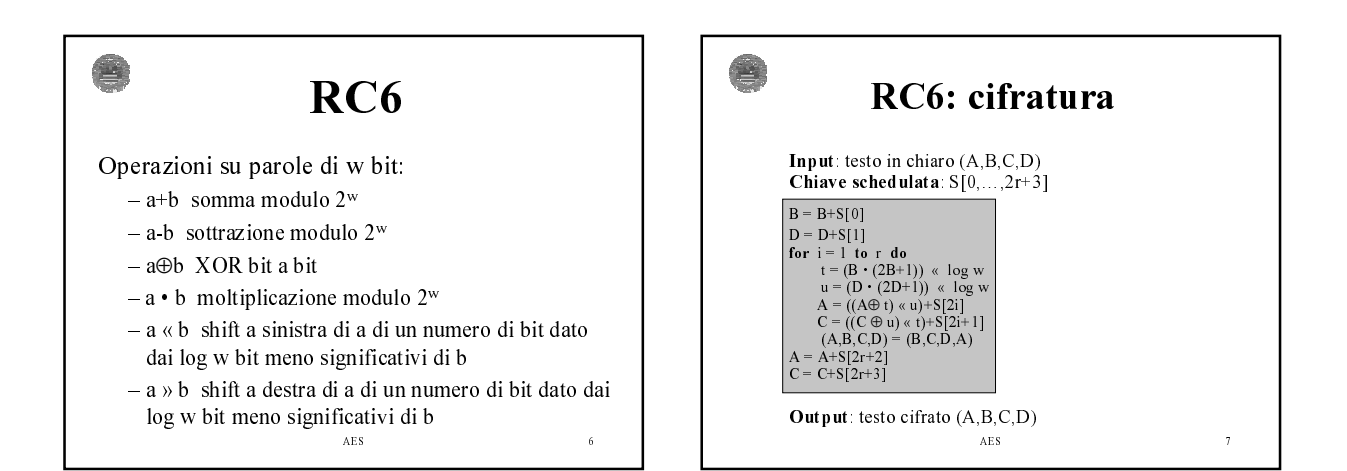

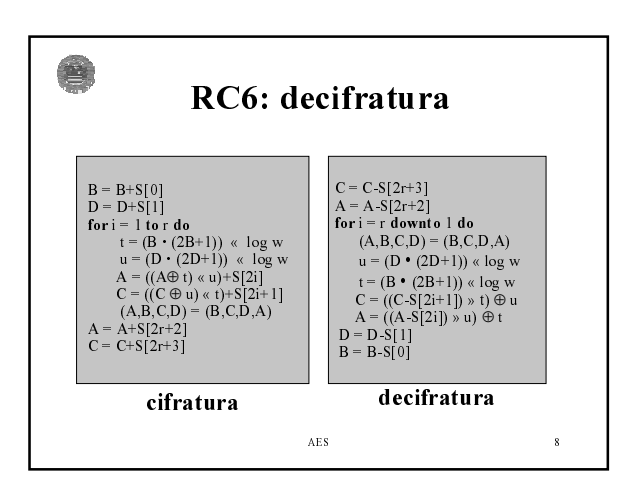

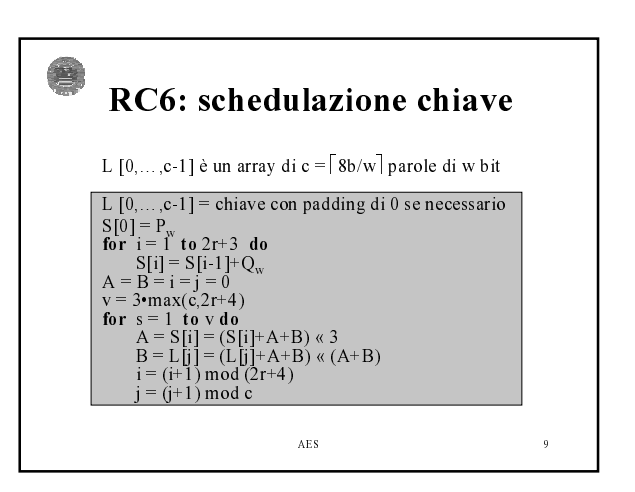

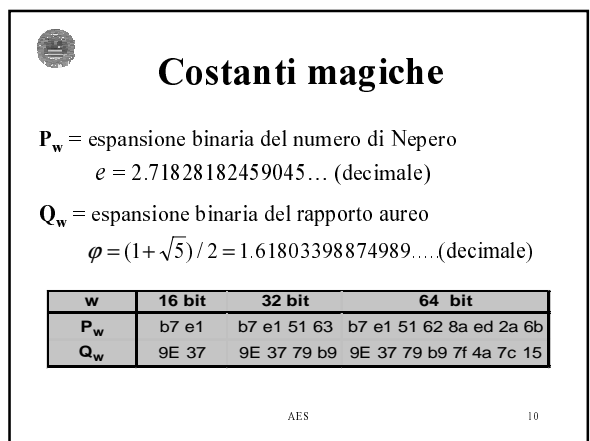

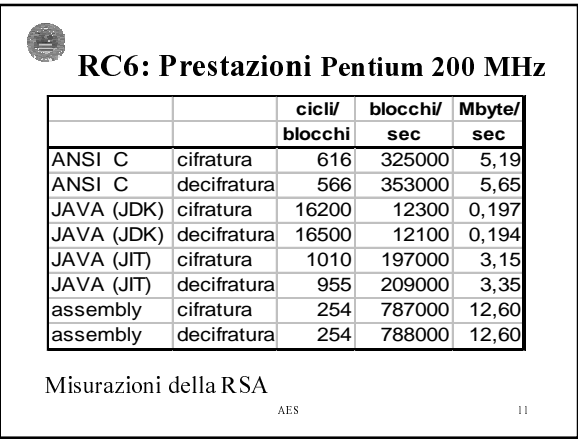

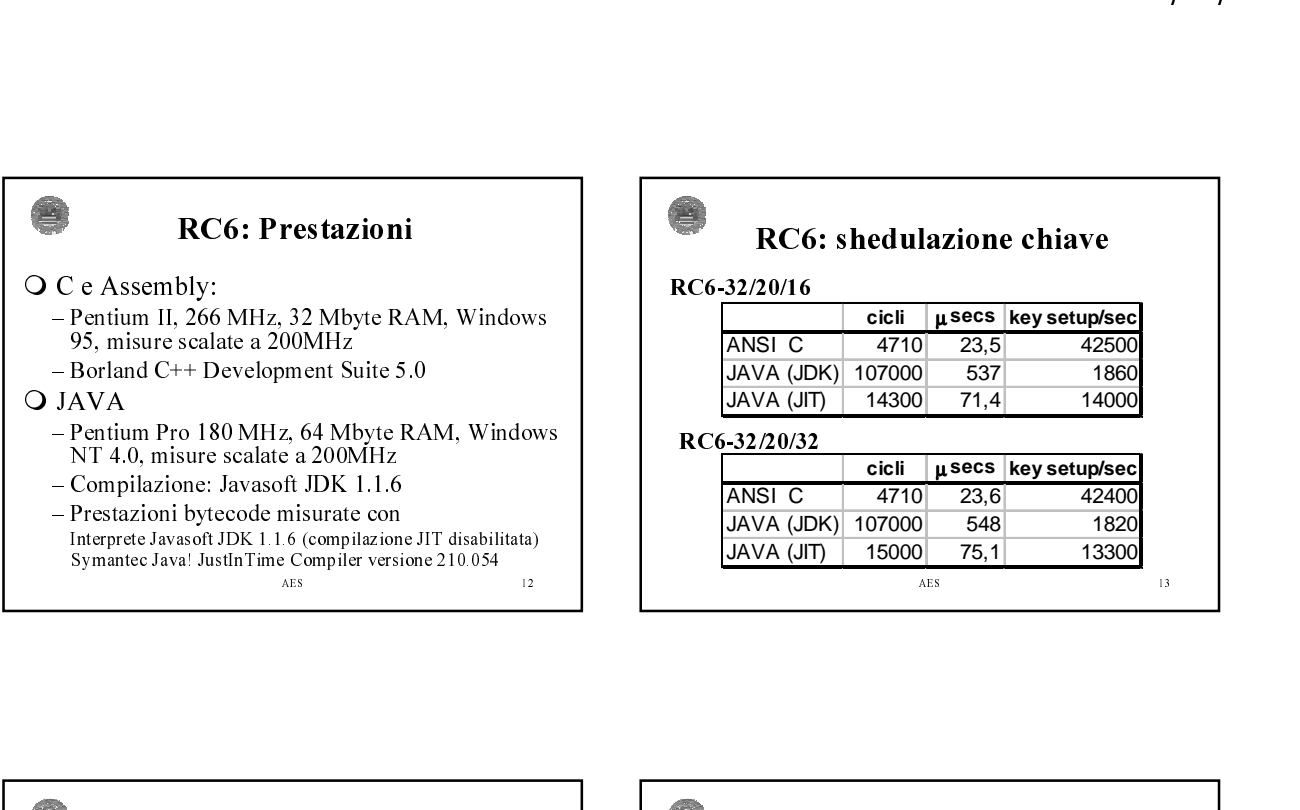

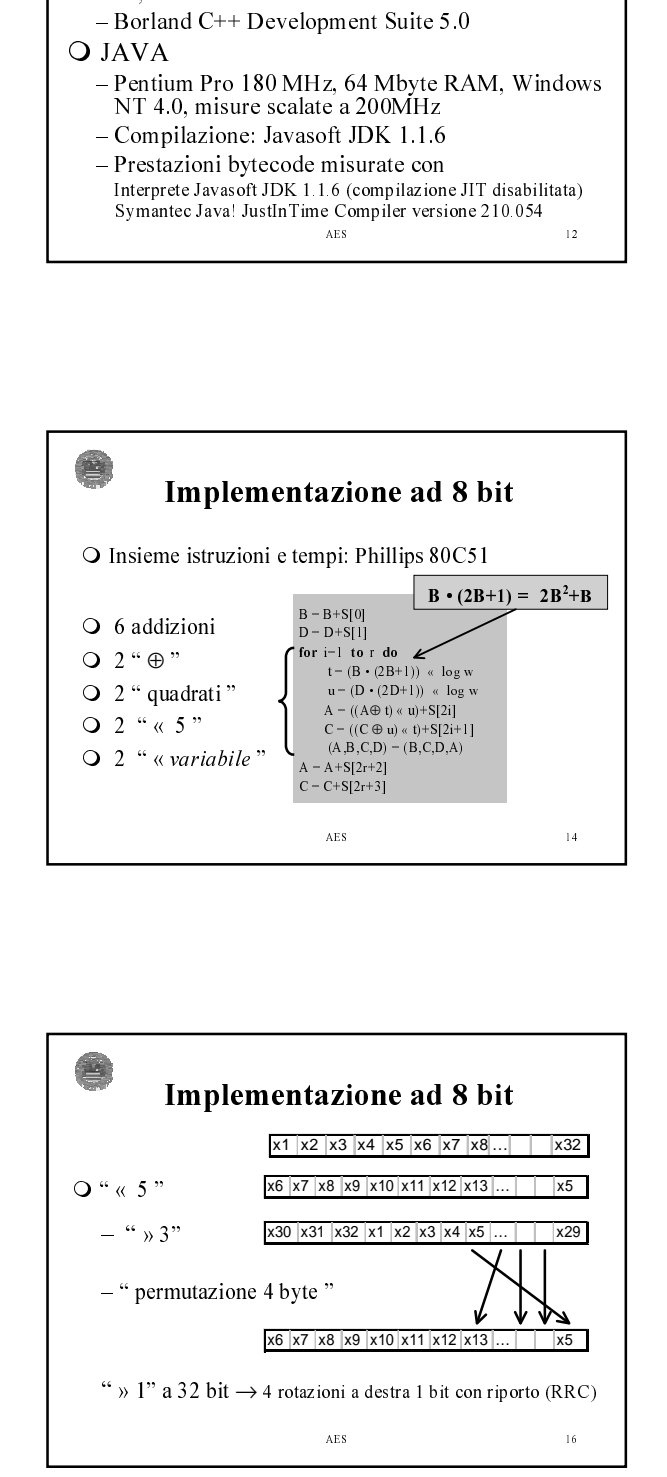

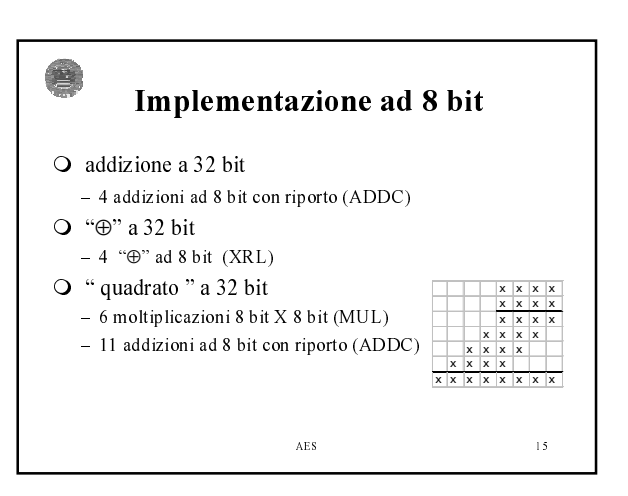

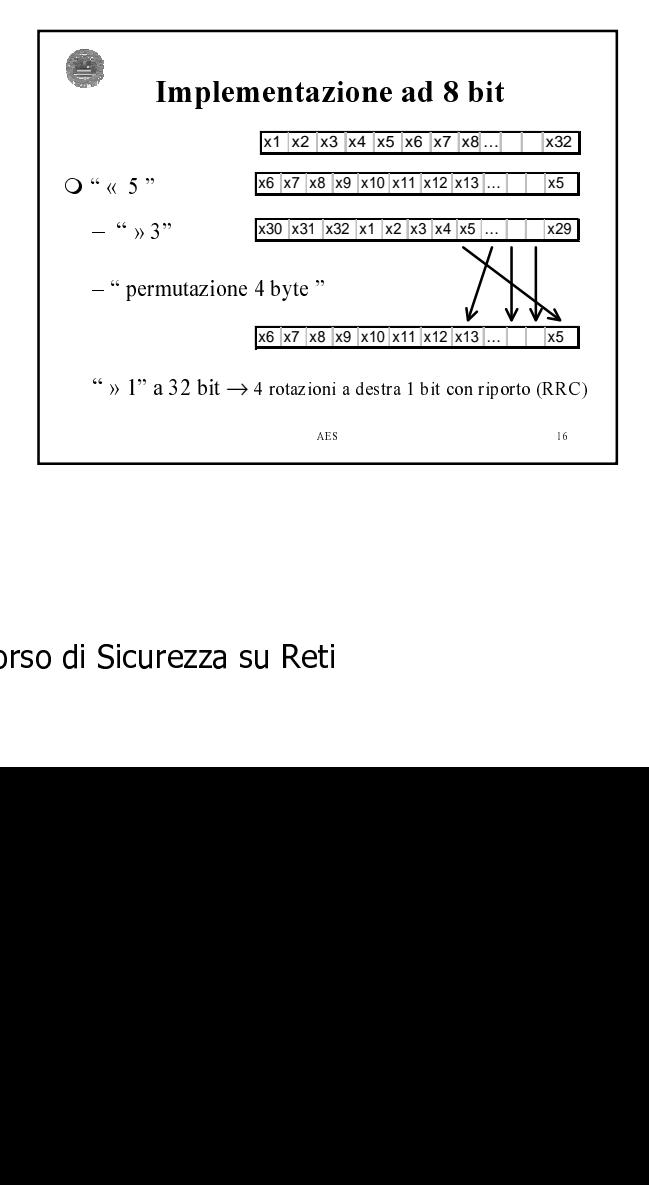

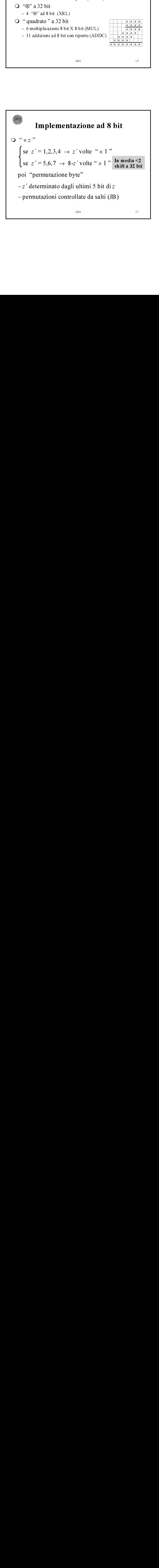

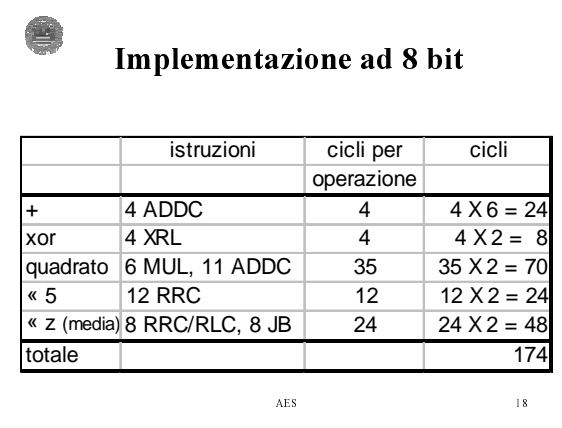

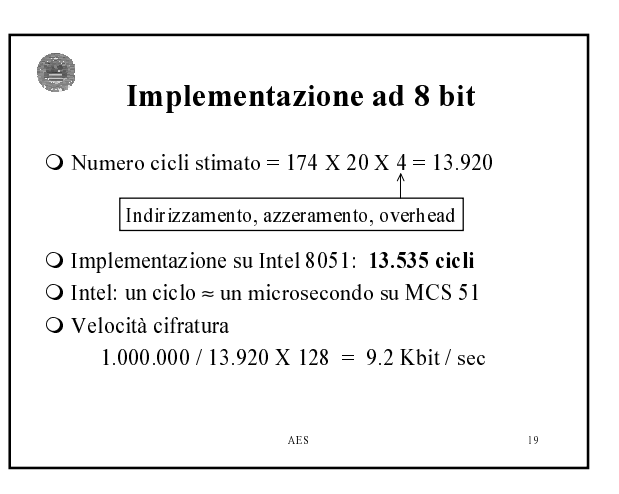